$1$   $2013$ 39882

## HAAEXHOCTS W KAHECTBO

## Т. А. Сырицын

## Надежность гидрои пневмопривода

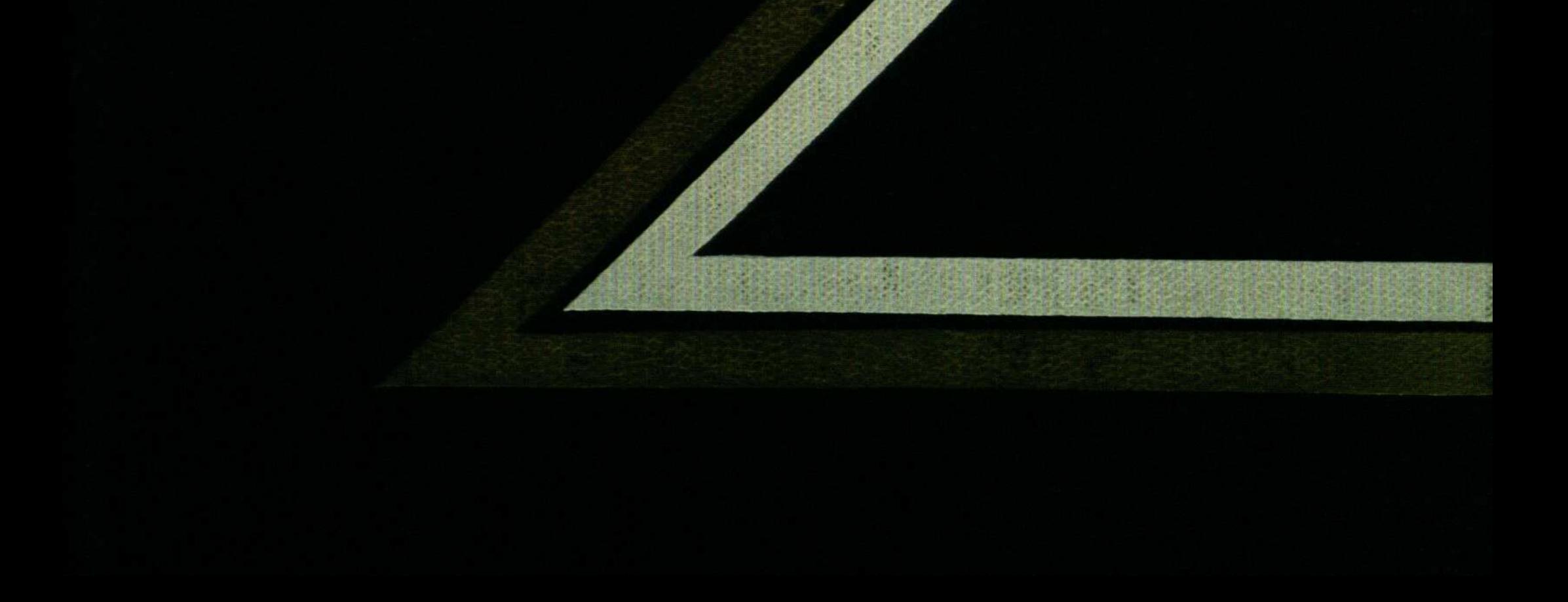

## Оглавление

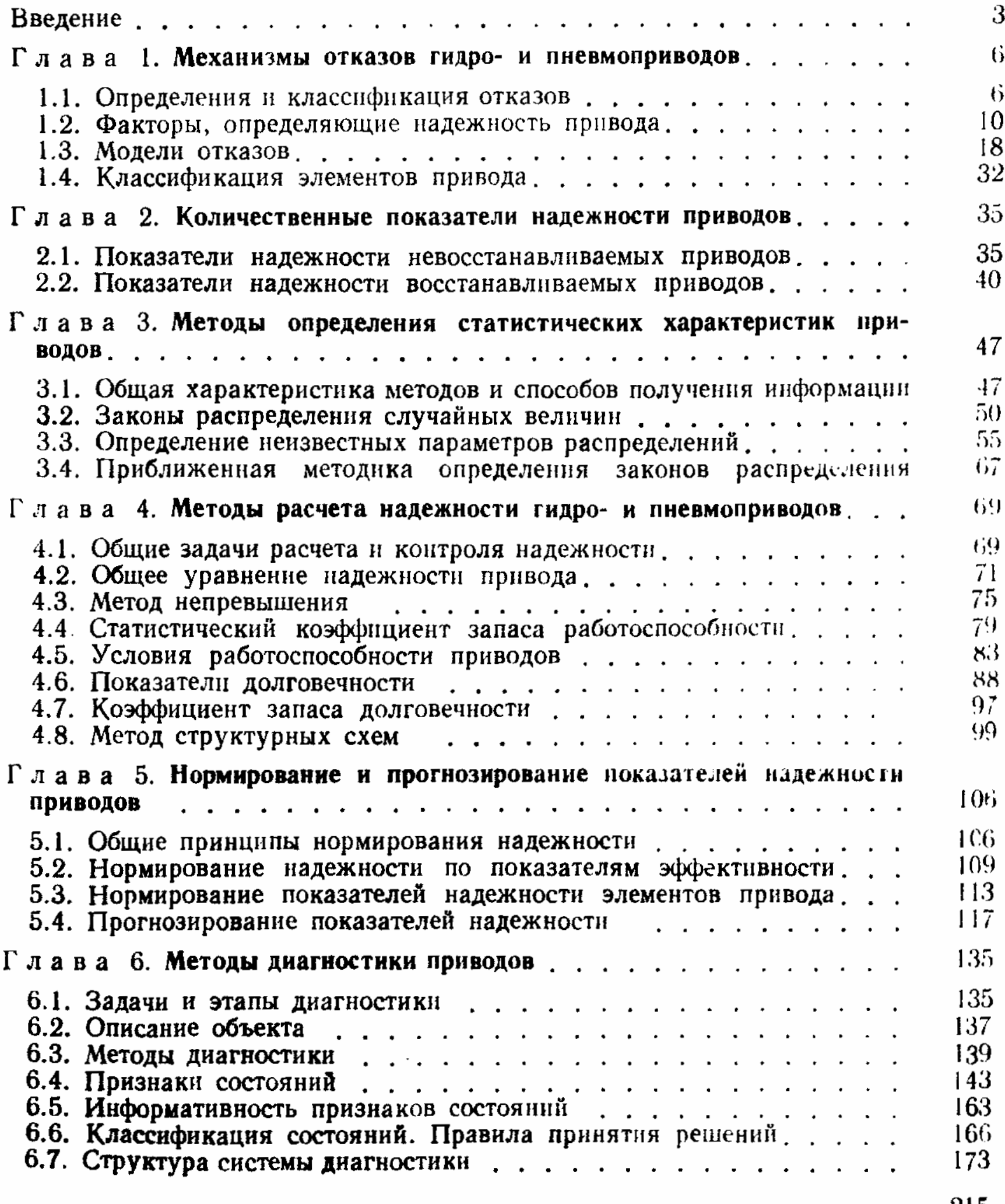

215

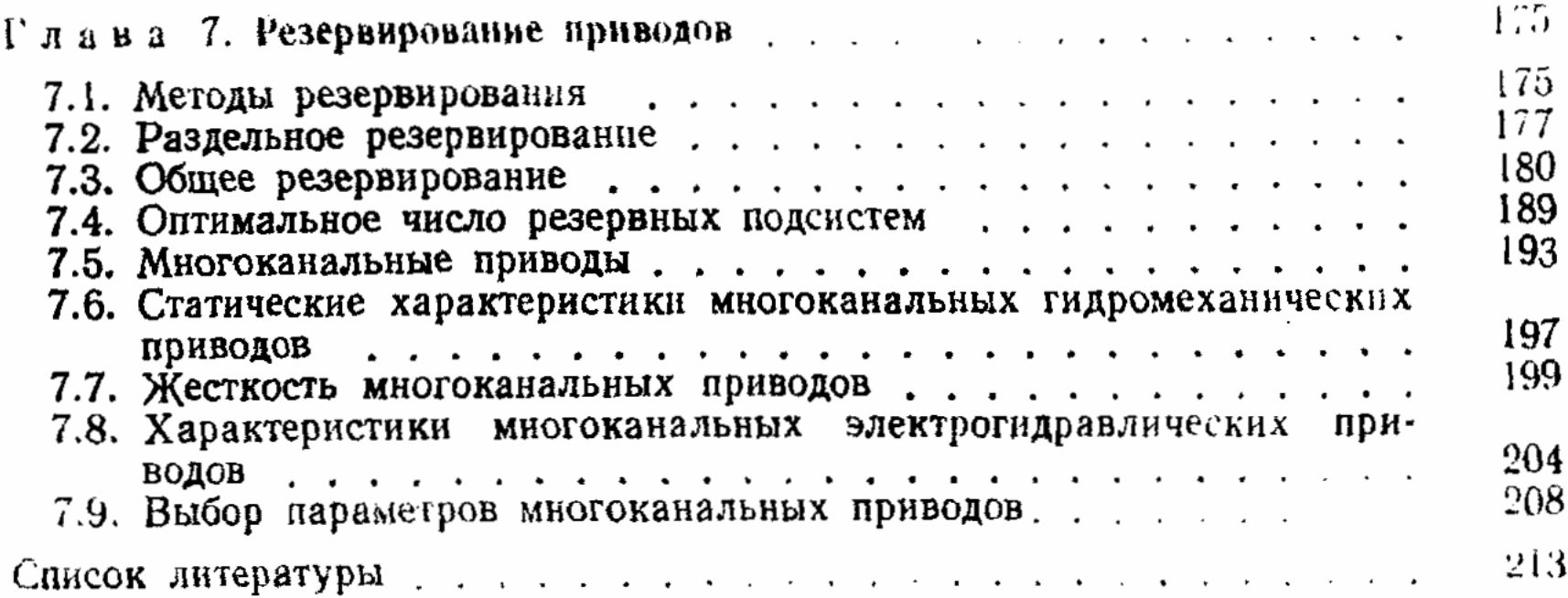

 $\epsilon$